## Package 'ELMR'

October 12, 2022

Title Extreme Machine Learning (ELM)

Version 1.0

Author Alessio Petrozziello [aut, cre]

Maintainer Alessio Petrozziello <alessio.petrozziello@port.ac.uk>

Description Training and prediction functions are provided for the Extreme Learning Machine algorithm (ELM). The ELM use a Single Hidden Layer Feedforward Neural Network (SLFN) with random generated weights and no gradient-based backpropagation. The training time is very short and the online version allows to update the model using small chunk of the training set at each iteration. The only parameter to tune is the hidden layer size and the learning function.

**Depends**  $R$  ( $> = 3.2.2$ )

License GPL-2 | GPL-3

LazyData true

RoxygenNote 5.0.1

NeedsCompilation no

Repository CRAN

Date/Publication 2015-11-28 14:53:50

### R topics documented:

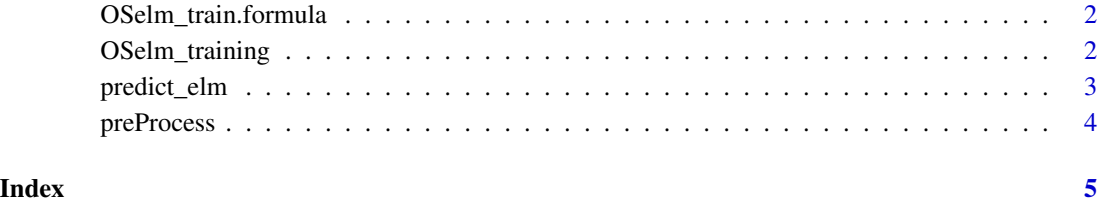

<span id="page-1-0"></span>OSelm\_train.formula *Trains an extreme learning machine with random weights*

#### Description

Trains an extreme learning machine with random weights

#### Usage

OSelm\_train.formula(formula, data, Elm\_type, nHiddenNeurons, ActivationFunction, N0, Block)

#### Arguments

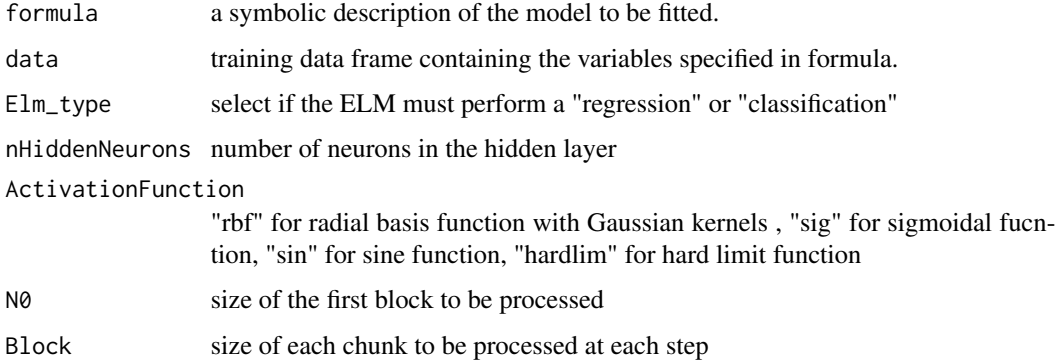

#### Value

returns all the parameters used in the function, the weight matrix, the labels for the classification, the number of classes found, the bias, the beta activation function and the accuracy on the trainingset

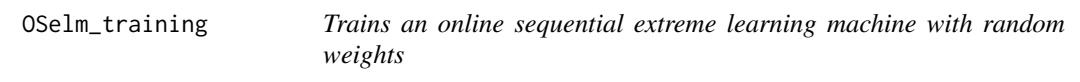

#### Description

Trains an online sequential extreme learning machine with random weights

#### Usage

OSelm\_training(p, y, Elm\_Type, nHiddenNeurons, ActivationFunction, N0, Block)

#### <span id="page-2-0"></span>predict\_elm 3

#### Arguments

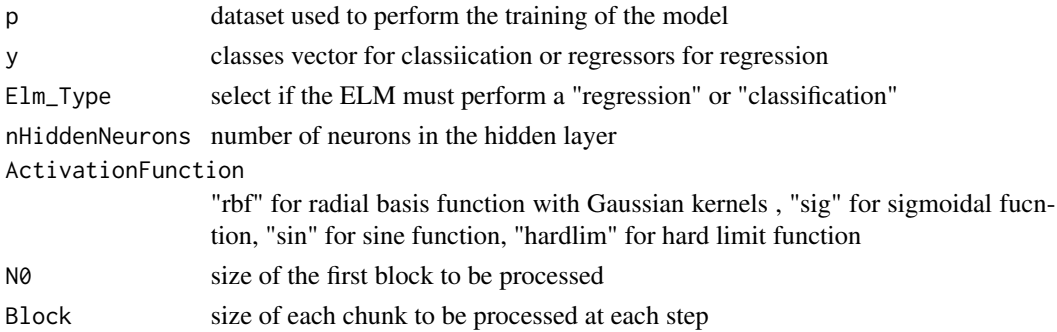

#### Value

returns all the parameters used in the function, the weight matrix, the labels for the classification, the number of classes found, the bias, the beta activation function and the accuracy on the trainingset

#### References

[1] N.-Y. Liang, G.-B. Huang, P. Saratchandran, and N. Sundararajan, 'A Fast and Accurate On-line Sequential Learning Algorithm for Feedforward Networks' IEEE Transactions on Neural Networks, vol. 17, no. 6, pp. 1411-1423, 2006

#### Examples

```
x = runif(100, 0, 50)y = sqrt(x)train = data-frame(y, x)train = data.frame(preProcess(train))
OSelm_train.formula(y~x, train, "regression", 100, "hardlim", 10, 10)
```

```
predict_elm Prediction function for the ELM model generated with the
                     elm_training() function
```
#### Description

Prediction function for the ELM model generated with the elm\_training() function

#### Usage

predict\_elm(model, test)

#### Arguments

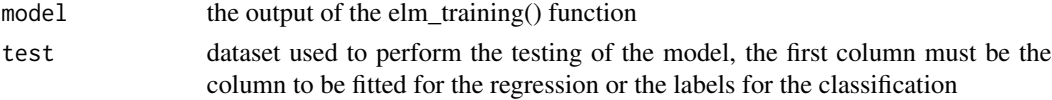

#### <span id="page-3-0"></span>Value

returns the accuracy on the testset

#### References

[1] N.-Y. Liang, G.-B. Huang, P. Saratchandran, and N. Sundararajan, "A Fast and Accurate Online Sequential Learning Algorithm for Feedforward Networks" IEEE Transactions on Neural Networks, vol. 17, no. 6, pp. 1411-1423, 2006

#### Examples

```
x = runif(100, 0, 50)y = sqrt(x)train = data-frame(y, x)train = data.frame(preProcess(train))
model = OSelm_train.formula(y~x, train, "regression", 100, "hardlim", 10, 10)
#' x = runif(100, 0, 50)
y = sqrt(x)test = data-frame(y, x)test = data.frame(preProcess(train))
accuracy = predict_elm(model, test)
```
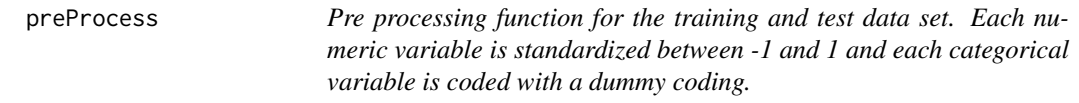

#### Description

Pre processing function for the training and test data set. Each numeric variable is standardized between -1 and 1 and each categorical variable is coded with a dummy coding.

#### Usage

preProcess(data)

#### Arguments

data to be preprocesses

#### Value

return the pre processed dataset

# <span id="page-4-0"></span>Index

OSelm\_train.formula, [2](#page-1-0) OSelm\_training, [2](#page-1-0)

predict\_elm, [3](#page-2-0) preProcess, [4](#page-3-0)